# Discontinuous Galerkin, Python, and GPUs: the 'hedge' solver package

#### Andreas Klöckner

#### Courant Institute of Mathematical Sciences New York University

May 22, 2011

Andreas Klöckner [DG, Python, and GPUs](#page-68-0)

<span id="page-0-0"></span>イロン イ母ン イミン イミン (手)台 めんへ

## Thanks

- **Jan Hesthaven (Brown)**
- Tim Warburton (Rice)
- Leslie Greengard (NYU)
- **hedge, PyOpenCL, PyCUDA contributors**
- **Nvidia Corporation**

 $\leftarrow$   $\Box$   $\rightarrow$ 

→ 伊 → → ヨ → → ヨ → コ = つ 9 (^

#### 1 [Introduction](#page-3-0)

- 2 [Hedge How-To](#page-17-0)
- **3** [Under the Hood](#page-26-0)

### 4 [Conclusions](#page-57-0)

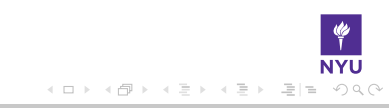

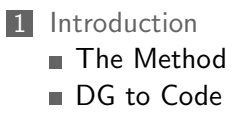

2 [Hedge How-To](#page-17-0)

**3** [Under the Hood](#page-26-0)

<span id="page-3-0"></span>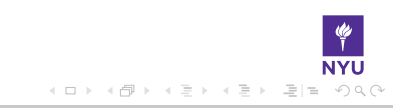

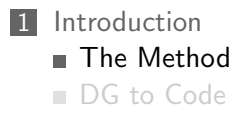

2 [Hedge How-To](#page-17-0)

**3** [Under the Hood](#page-26-0)

<span id="page-4-0"></span>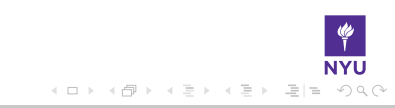

Let 
$$
\Omega := \bigcup_i D_k \subset \mathbb{R}^d
$$
.

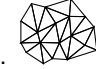

K ロ > K @ → K 할 > K 할 > [할 = K) Q @

$$
\Omega:=\bigcup\nolimits_{i}\textsf{D}_{k}\subset\mathbb{R}^{d}.\bigotimes\hspace{-0.5cm}\bigotimes
$$

#### Goal

Let

Solve a conservation law on  $\Omega$ :  $u_t + \nabla \cdot F(u) = 0$ 

K ロ > K @ > K ミ > K ミ > ( ミ) = 19 Q @

Let 
$$
\Omega := \bigcup_i D_k \subset \mathbb{R}^d
$$
.

#### Goal

Solve a conservation law on  $\Omega$ :

$$
u_t + \nabla \cdot F(u) = 0
$$

→ (母) > → ヨ) → → ヨ)>

 $E|E \cap Q$ 

#### Example

Maxwell's Equations: EM field:  $E(x, t)$ ,  $H(x, t)$  on  $\Omega$  governed by

$$
\partial_t E - \frac{1}{\varepsilon} \nabla \times H = -\frac{j}{\varepsilon}, \qquad \partial_t H + \frac{1}{\mu} \nabla \times E = 0,
$$
  

$$
\nabla \cdot E = \frac{\rho}{\varepsilon}, \qquad \nabla \cdot H = 0.
$$

Multiply by test function, integrate by parts:

$$
0 = \int_{D_k} u_t \varphi + [\nabla \cdot F(u)] \varphi \, dx
$$
  
= 
$$
\int_{D_k} u_t \varphi - F(u) \cdot \nabla \varphi \, dx + \int_{\partial D_k} (\hat{n} \cdot F)^* \varphi \, dS_x,
$$

Subsitute in basis functions, introduce elementwise stiffness, mass, and surface mass matrices matrices  $S$ ,  $M$ ,  $M_A$ :

$$
\partial_t u^k = -\sum_{\nu} D^{\partial_{\nu},k} [F(u^k)] + L^k [\hat{n} \cdot F - (\hat{n} \cdot F)^*]|_{A \subset \partial D_k}.
$$

For straight-sided simplicial elements: Reduce  $D^{\partial_{\nu}}$  and L to reference matrices.

# Nodal Field Representation

Computational representation of approximate fields: Values at nodal points  $\xi_{k\nu}$ on each tetrahedron D<sub>k</sub>. [Warp & Blend Lagrange Nodes: Warburton 06]

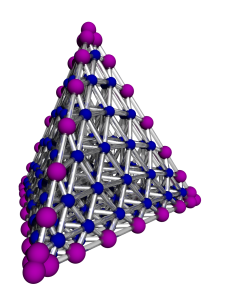

**+ Smaller dependency footprint of** surface data  $(\mathit{O}(N^d) \rightarrow \mathit{O}(N^{d-1}))$ 

 $\bigodot$  Modal operations more expensive (e.g. inner product, differentiation, filtering)

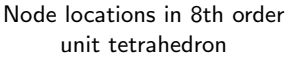

1 [Introduction](#page-3-0) ■ [The Method](#page-4-0) ■ [DG to Code](#page-10-0)

2 [Hedge How-To](#page-17-0)

**3** [Under the Hood](#page-26-0)

<span id="page-10-0"></span>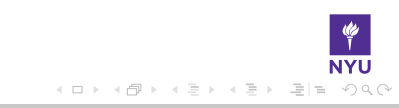

# Step 1: Matlab DG

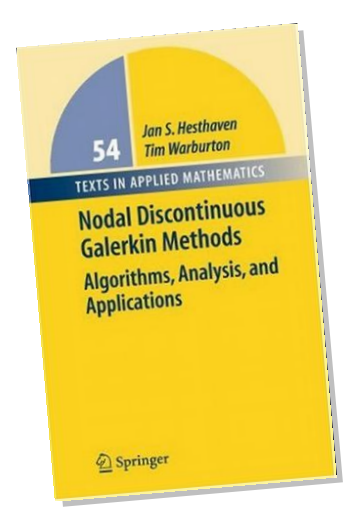

- $\sim$  1000 lines of Matlab
- Documented by textbook
- **Focus: Simplicity, exposition**
- $\blacksquare$  CPU, 1,2,(3)D

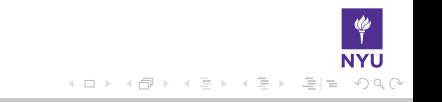

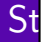

 $\operatorname{\mathsf{St}}$  % evaluate fluxes Focus: Simplicity, exposition  $ndotdE = nx.*dEx+ny.*dEy;$  $fluxEx = -ny.*dHz + alpha*(ndotdE.*nx-dEx);$ fluxEy = nx.∗dHz + alpha∗(ndotdE.∗ny−dEy);  $fluxEx(mapB) = -ny(mapB).*dHz(mapB) + ...$ (ndotdE(mapB).∗nx(mapB)−dEx(mapB));  $fluxEy(mapB) = nx(mapB).*dHz(mapB) + ...$ (ndotdE(mapB).∗ny(mapB)−dEy(mapB));  $fluxHz = nx.*dEy - ny.*dEx - alpha*dHz;$ % local derivatives of fields  $[dHzdx, dHzdy] = Grad2D(Hz);$  $[dExdx, dExdy] = Grad2D(EX);$  $[dEydx,dEydy] = Grad2D(Ey)$ ; % compute right hand sides of the PDE's  $r$ hsEx = dHzdy + LIFT $*(F_{scale.*}fluxEx)/2.0$ ;  $r$ hsEy =  $-d$ Hzdx + LIFT $*($ Fscale. $*f$ luxEy $)/2.0$ ; rhsHz =  $-dEydx+dExdy + LIFT*(Fscale.*fluxHz)/2.0;$ 

**K ロト K 何 ト K ミ** 

# Step 2: Expository Python+GPU DG "Pydgeon"

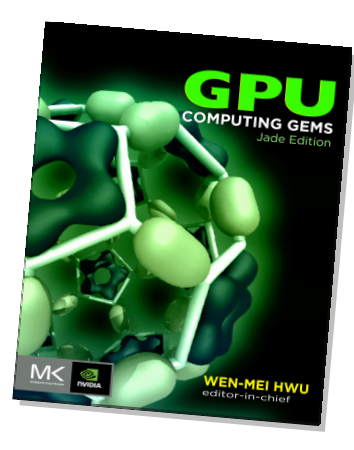

- $\sim$  1500 lines of Python, OpenCL C
- Very similar to Matlab code
- Documented by article in GCG Vol. 2
- Focus: Simplicity, exposition, perf.
- $\blacksquare$  CPU/GPU, 2D
- **Live visualization**
- Maxwell only (so far) with PEC BC

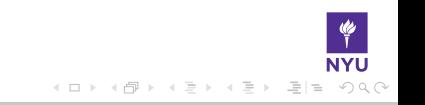

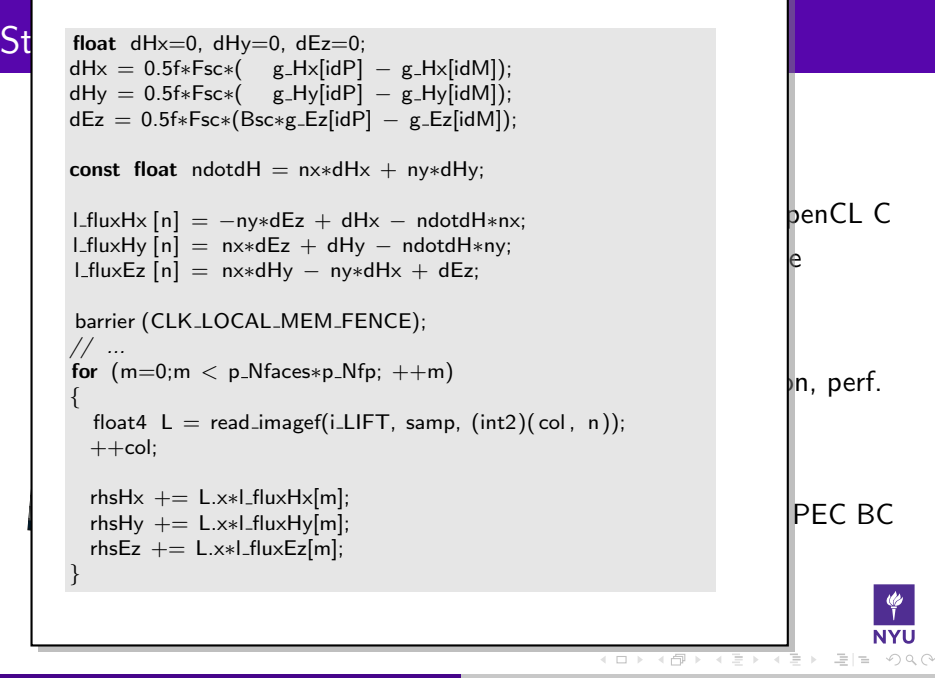

# Step 3: Production Python+GPU DG "hedge"

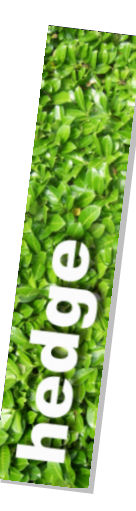

- $\sim$  20,000 lines of Python
- Dedicated documentation, wiki, mailing list
- Focus: features, performance, ease of use
- $\blacksquare$  Self-tuning CPU/GPU+MPI, nD
- Nonlinear problems: quadrature, shock capture
- General PDEs (nD Wave, nD CNS, nD Maxwell's, ...), general BCs (periodic, ...)

( 더 ) ( 더 ) 그녀

- $\blacksquare$  SP/DP+Complex
- **Multi-rate time integration**

## Step 3: Production Python+GPU DG "hedge"

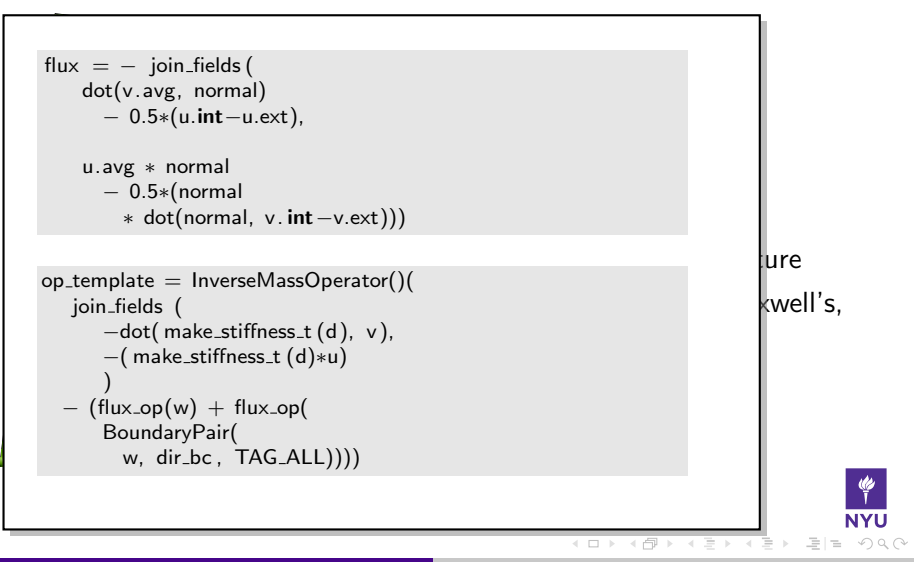

#### 1 [Introduction](#page-3-0)

- 2 [Hedge How-To](#page-17-0)
- **3** [Under the Hood](#page-26-0)

#### 4 [Conclusions](#page-57-0)

<span id="page-17-0"></span>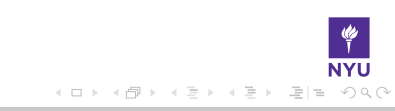

# Anatomy of a Driver File

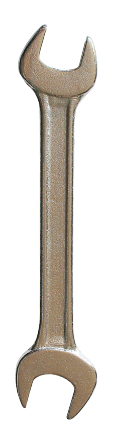

- **1** Generate mesh
	- MeshPy: Direct interfaces to Triangle, TetGen, Gmsh
- 2 Set up discretization
	- Given: exec. context, mesh, polynomial order, quad. order
- 3 Create optemplate
	- Given: parameters (e.g. dimension, boundary tags)
- 4 Compile optemplate
	- Given: optemplate, discretization. Yields: function
- **5** Set up time integration
	- Available: Many RK, IMEX, SSP, Adaptive, DUMKA
- 6 Main loop, including
	- Time stepper calls (calls compiled op. func)
	- Visualization

## Operator Representation in Hedge

- Named Variables
	- Variable, ScalarParameter, make\_vector\_field(name, dim)
- Arithmetic, custom functions, conditionals
	- $\blacksquare$  +, -, \*, /, IfPositive(cond, then, else)
- Volume bilinear forms
	- $\blacksquare$  make\_nabla()(x), MassOperator()(x),  $InverseMassOperator() (x), ...$
- Surface bilinear forms ("fluxes") (next slide)
- Interpolation to quadrature points
	- $\blacksquare$  QuadratureGridUpsampler(tag)(x), ...
- Geometry information (normals, jacobians, ...)
- **Common subexpression tags** 
	- $\blacksquare$  make\_common\_subexpression(x, name)

イミア イミア 追信 めなめ

# Operator Representation in Hedge

- Named Variables
	- Variable, ScalarParameter, make\_vector\_field(name, dim)
- Arithmetic, custom functions, conditionals
	- $\blacksquare$  +, -, \*, /, IfPositive(cond, then, else)
- Volume bilinear forms
	- $\blacksquare$  make\_nabla()(x), MassOperator()(x),  $InverseMassOperator() (x), ...$
- Surface bilinear forms ("fluxes") (next slide)
- Interpolation to quadrature points

 $QuadratureGridInexample(r(dx))$ 

- $G$  Entire optemplate expressed in terms of scalar fields.
- $C_1$  subsets the subsets of  $\mathcal{L}$ Vector of scalar expressions for PDE systems.

# Flux Description

- Different (numbered!) scalar placeholders
	- FluxVectorPlaceholder(dim)
	- .int, .ext, .avg.
	- Refers to arguments from optemplate (outer level) by number
- Yields 'flux operator' which is usable in optemplate.
- A flux operator can be applied to
	- volume terms
	- BoundaryPair(tag, vol\_term, bdry\_term)

in optemplate (outer level).

Typically: Same flux for boundary and volume.

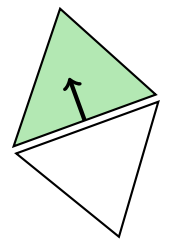

# Specification Example: Wave equation

```
d = dimensions
```

```
w = FluxVectorPlaceholder(1+d)u = w[0]v = w[1:]normal = make-normal(d)
```

```
flux = - join fields (
   dot(v.avg, normal)
     − 0.5∗(u.int−u.ext),
```

```
u.avg ∗ normal
      − 0.5∗(normal
        ∗ dot(normal, v. int−v.ext)))
w = make_vector_field ("w", d+1)
u = w[0]v = w[1:]
```
 $dir_{-u} = BoundarizeOperator(TAG_ALL)(u)$  $dir_v = BoundarizeOperator(TAG_ALL)(v)$  $dir\_bc = join\_fields (-dir\_u, dir\_v)$ 

```
# operator assembly
flux\_op = get\_flux\_operator (flux)
```

```
op_ttemplate = InverseMassOperator()(
  join fields (
      -dot( make_stiffness_t (d), v),
      −( make stiffness t (d)∗u)
      )
  - (flux_op(w) + flux_op(
      BoundaryPair(
        w, dir_bc, TAG(ALL)))
```
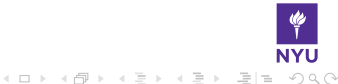

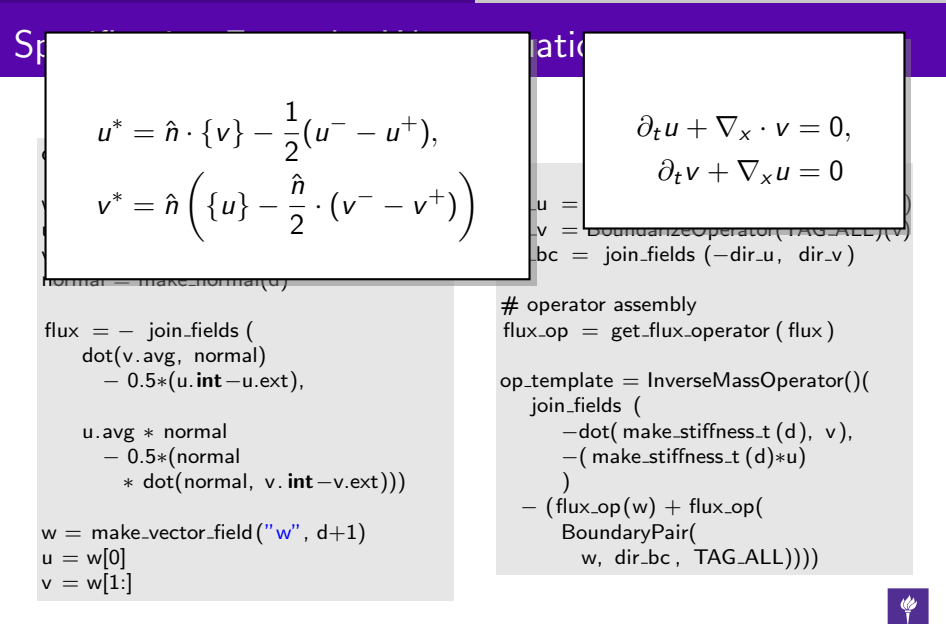

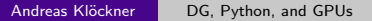

イロン イ母ン イミン イヨン (手)台 めなの

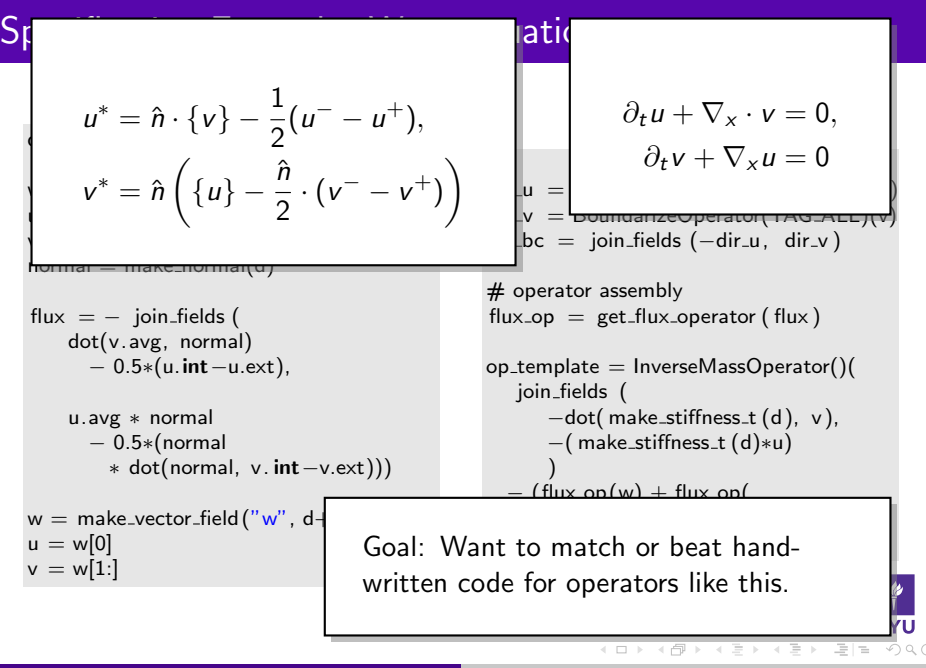

# Boundary Tags

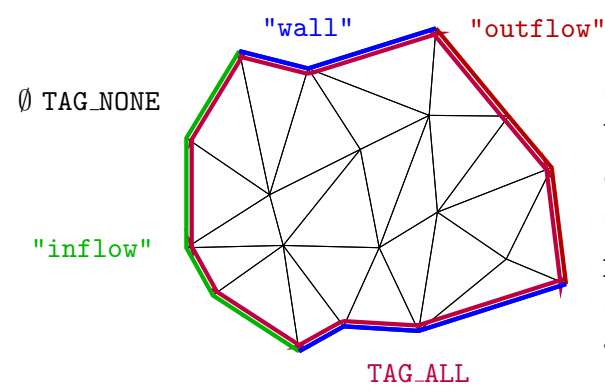

Boundary tags: Symbolic names for sets of boundary faces

Can be anything, usually strings.

hedge.mesh.  ${TAG_NONE, TAG_ALL}$ always defined

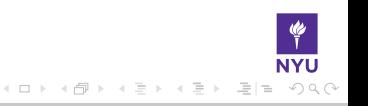

### 2 [Hedge How-To](#page-17-0)

3 [Under the Hood](#page-26-0) [RTCG Infrastructure](#page-27-0) m. [Optemplate Pipeline](#page-38-0)

<span id="page-26-0"></span>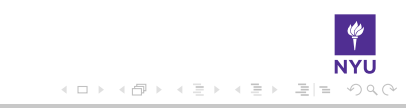

### 2 [Hedge How-To](#page-17-0)

3 [Under the Hood](#page-26-0) [RTCG Infrastructure](#page-27-0) [Optemplate Pipeline](#page-38-0)

<span id="page-27-0"></span>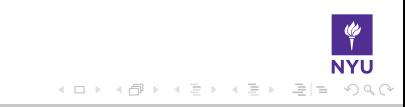

# How are High-Performance Codes constructed?

- "Traditional" Construction of High-Performance Codes:
	- $C/C++/Fortran$
	- Libraries
- **E** "Alternative" Construction of High-Performance Codes:
	- Scripting for 'brains'
	- Generated code on GPUs for 'inner loops'
- Play to the strengths of each programming environment.

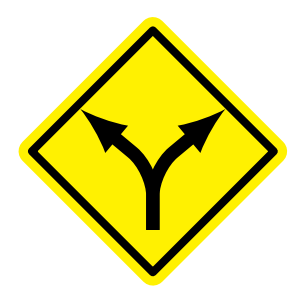

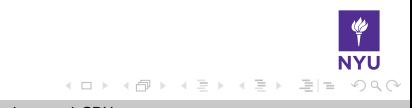

# Scripting: Python

One example of a scripting language: Python

- **Mature**
- Large and active community ш
- Emphasizes readability
- Written in widely-portable C
- A 'multi-paradigm' language
- Rich ecosystem of sci-comp related software

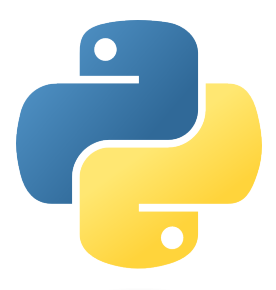

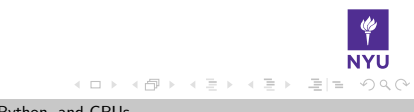

# What is OpenCL?

OpenCL (Open Computing Language) is an open, royalty-free standard for general purpose parallel programming across CPUs, GPUs and other processors. [OpenCL 1.1 spec]

- Device-neutral (Nv GPU, AMD GPU, Intel/AMD CPU)
- Vendor-neutral
- Comes with RTCG

Defines:

- Host-side programming interface (library)
- Device-side programming language (!)

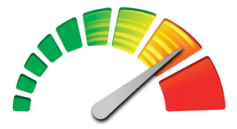

제국 > 국 보

# What is OpenCL?

OpenCL (Open Computing Language) is an open, royalty-free standard for general purpose parallel programming across CPUs, GPUs and other processors. [OpenCL 1.1 spec]

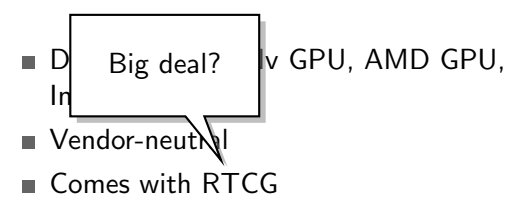

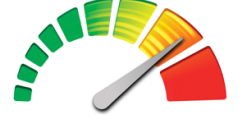

Defines:

- Host-side programming interface (library)
- Device-side programming language (!)

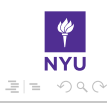

# Machine-generated Code

Why machine-generate code?

- Automated Tuning (cf. ATLAS, FFTW)
- Data types  $\overline{\phantom{a}}$
- Specialize code for given problem
- Constants faster than variables  $(\rightarrow$  register pressure)
- **Loop Unrolling**

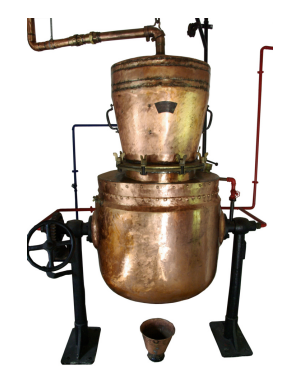

그녀

 $A \cap Q \cap Q$ 

 $\leftarrow$   $\Box$   $\rightarrow$ 

# Why do Scripting for GPUs?

#### GPUs are everything that scripting languages are not.

- Highly parallel
- Very architecture-sensitive
- Built for maximum FP/memory throughput
- $\rightarrow$  complement each other
- CPU: largely restricted to control tasks ( $\sim$ 1000/sec)
	- Scripting fast enough
- $\blacksquare$  Python + OpenCL = PyOpenCL
- $\blacksquare$  Python + CUDA = **PyCUDA**

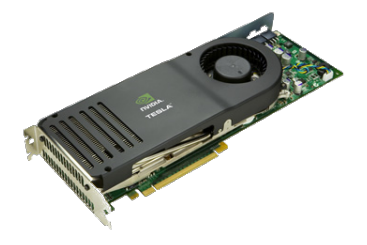

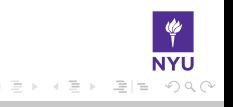

# PyOpenCL, PyCUDA: Vital Information

- [http://mathema.tician.de/](http://mathema.tician.de/software/pyopencl) [software/pyopencl](http://mathema.tician.de/software/pyopencl) (or /pycuda)
- Complete documentation
- MIT License
- Arrays, Elementwise op., Reduction, Scan
- Compiler Cache, RAII, Error checking ш.
- Require: numpy, Python 2.4+ (Win/OS X/Linux)
- Community: mailing list, wiki, add-on packages (FFT, scikits.cuda, . . . )

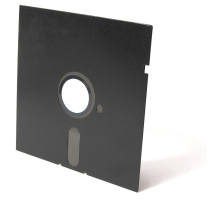

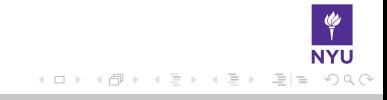

 $A \cap Q \cap Q$ 

# A taste of PyOpenCL

```
1 import pyopencl as cl, numpy
 2
 3 a = numpy.random.rand(256**3).astype(numpy.float32)
 4
 5 ctx = cl create_some_context()
 6 queue = cl. CommandQueue(ctx)
 7
 8 a dev = cl. Buffer (\text{ctx}, \text{ cl .mem-flags.READ_WRITE, size=a.nbytes})9 cl . enqueue_write_buffer (queue, a_dev, a)
10
11 prg = cl.Program(ctx, """"12 Lernel void twice( __global float ∗a)
13 \{ a \} get_local_id (0) + get_local_size (0)* get_group_id (0) * = 2; }
14 14 10 10 10 1015
16 prg. twice (queue, a.shape, (256,), a_dev)
                                                                        \mathcal{A} \ \exists \ \mathcal{V} \ \ \mathcal{A} \ \exists \ \mathcal{V} \ \ \exists \ \exists \exists \mathcal{V}→ 何 ▶
```
# A taste of PyOpenCL

```
1 import pyopencl as cl, numpy
 2
 3 a = numpy.random.rand(256**3).astype(numpy.float32)
 4
 5 ctx = cl create_some_context()
 6 queue = cl. CommandQueue(ctx)
 7
 8 a dev = cl. Buffer (\text{ctx}, \text{ cl .mem-flags.READ_WRITE, size=a.nbytes})9 cl . enqueue_write_buffer (queue, a_dev, a)
10
11 prg = cl.Program(ctx, """"12 kernel void twice ( global float ∗a)
13 \{a\} get_local_id (0) + get_local_size (0)* get_group_id (0)] * = 2; }
14 """). build ()
                                                     Compute kernel
15
16 prg. twice (queue, a.shape, (256,), a_dev)
                                                            kakaan ah
                                                      -4 伊
                                                                         \Omega
```
# PyOpenCL: Code Generation using Templates

```
<\!\%def name="chunk_for_with_tail(loop_var, start, chunk_size, end)">
     uint \{loop\varphi\} = \frac{1}{3} start };
     while (\frac{1}{2}[loop_var} + \frac{1}{2}[chunk_size} < \frac{1}{2}[end})
     {
       \{\{ \text{ caller } . \text{body}( \text{ is } \text{tail } = \text{False} )\}${loopvar} + = ${chunk_size};}
     \{\{ \text{ caller } . \text{body}( \text{ is } \text{tail } = \text{True})\}\langle /%def>\langle\/self: chunk_for_with_tail loop_var="isource_base" start ="0"
chunk_size="128" end="nsource" args="is_tail" >
     % if is_tail :
           if ( isource load \langle nsource)
     % endif
     % for i in range(dimensions):
           s \{i\}[ lid ] = s g$\{i\}[ isource base + lid ];
     % endfor
< /%self: chunk for with tail >
```
# **Outline**

- 2 [Hedge How-To](#page-17-0)
- 3 [Under the Hood](#page-26-0) **RTCG** Infrastructure [Optemplate Pipeline](#page-38-0)

<span id="page-38-0"></span>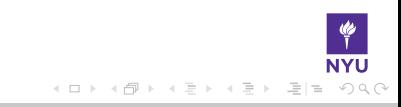

# Tree Representations

Advantages:

 $\bigoplus$  Simple

 $\bigoplus$  Expressions naturally map to trees

- $\blacksquare$  Easy to build for user
- **+ Good for 'peephole' rewriting** 
	- Computer Algebra uses trees

Problems:

- Redundant Subexpressions **-** Many temporaries - Not good for 'global' rewriting

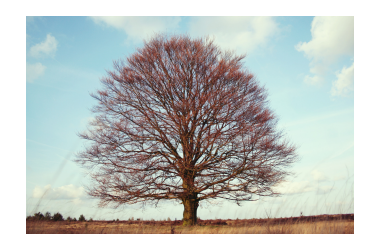

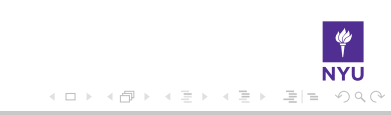

# Tree Representations

Advantages:

 $\bigoplus$  Simple

 $\bigoplus$  Expressions naturally map to trees

 $\blacksquare$  Easy to build for user

**+ Good for 'peephole' rewriting** 

Computer Algebra uses trees

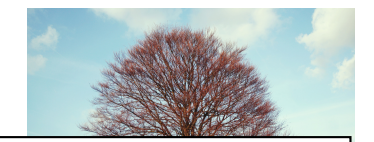

**Problems** 

 $\bigcirc$  Redun  $\bigodot$  Many

Why not 'direct execution'?

- **Prevents many optimizations**
- **Prevents information discovery**
- $\bigcirc$  Not  $g$   $\bigcirc$  Requested op. is a data structure
	- Can be built programmatically

 $\leftarrow \Box$ 

K ロト K 倒 ト K 毛

**NYL** 

 $\circledcirc \circledcirc \circledcirc$ 

 $\equiv$ 

 $\equiv$ 

 $\equiv$   $\rightarrow$ 

# What about Common Subexpressions?

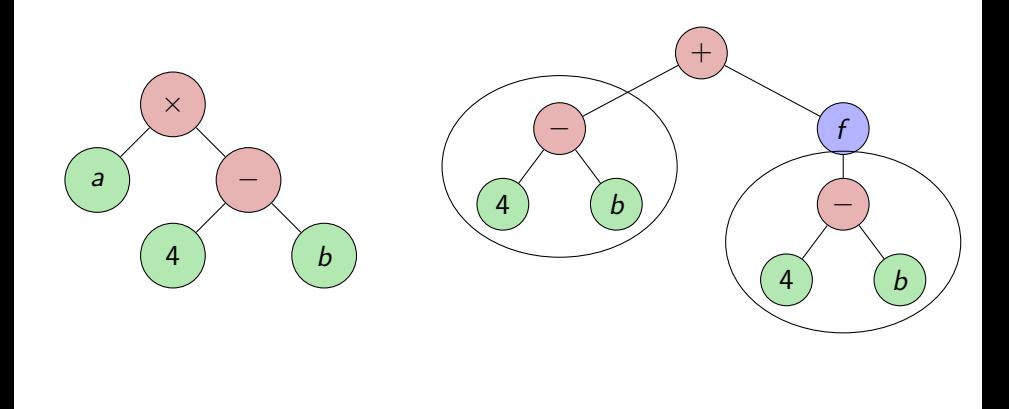

# What about Common Subexpressions?

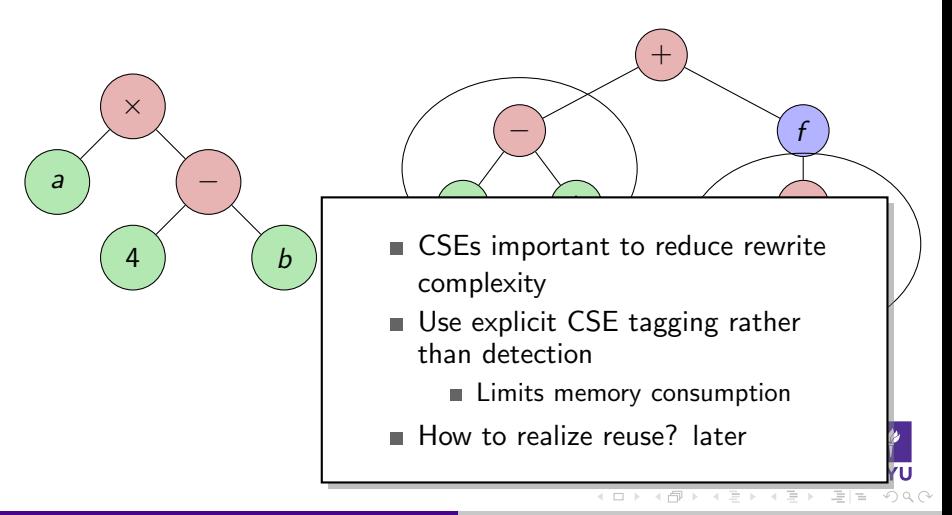

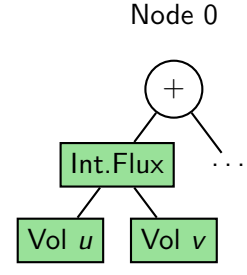

Node 1

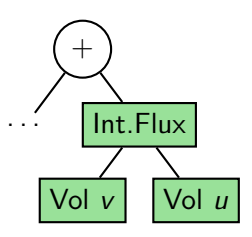

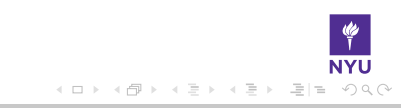

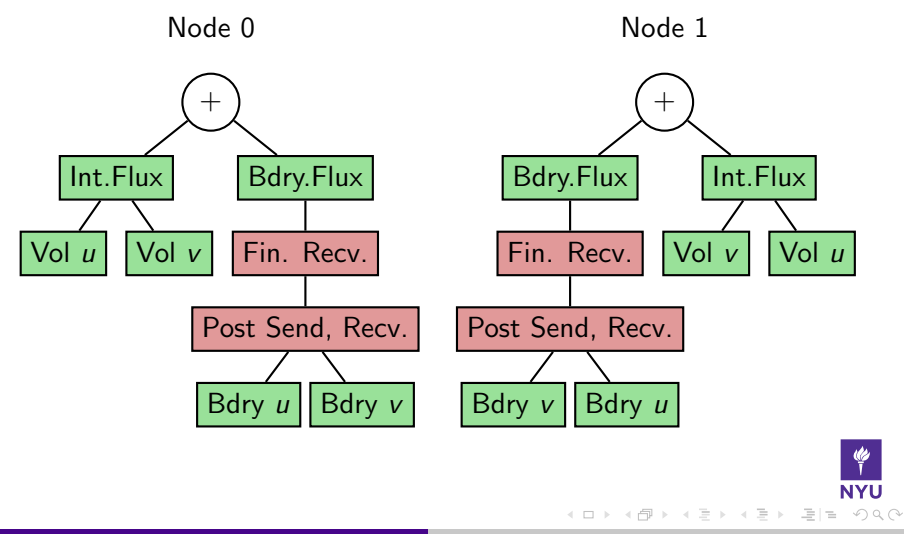

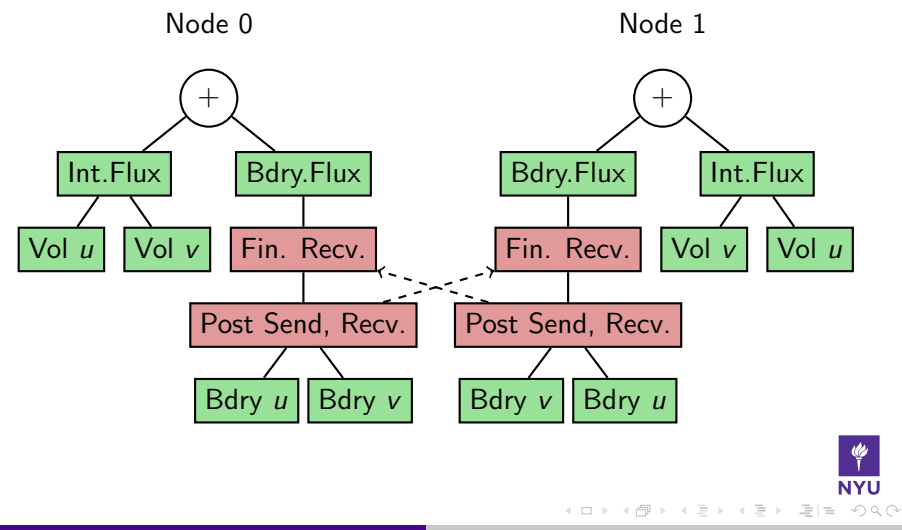

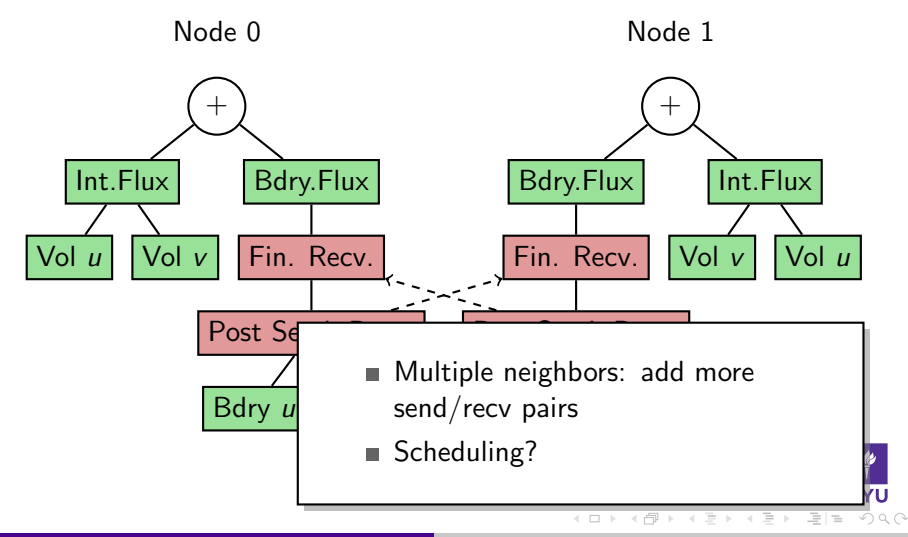

# Simple Optimizations

Simple optimizations:

- **Linearity:**  $\partial_{x}(A) + \cdots + \partial_{x}(B) \rightarrow \partial_{x}(A+B) + \cdots$
- **Associativity:**  $M^{-1}(L(x)) \rightarrow (M^{-1}L)(x)$
- $\blacksquare$  Associativity+Linearity:  $M^{-1}(\alpha L(x)) \rightarrow \alpha (M^{-1}L)(x)$

User should not be burdened with these.

■ Enables use of abstractions in operator building

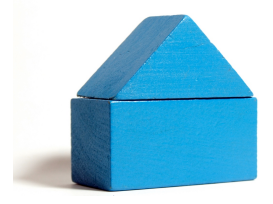

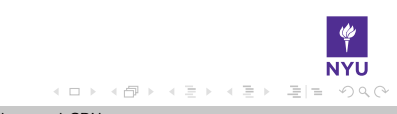

# Towards Execution

Already seen: Tree representation has disadvantages for execution.

#### Idea

Rewrite as a set of single static assignment instructions carrying dependency information.

Graph-based processing steps:

- **1 Build from tree** 
	- Assign variable names for node results
	- Realize CSEs reuse
- 2 Kernel fusion
- 3 Code generation
- 4 Scheduling

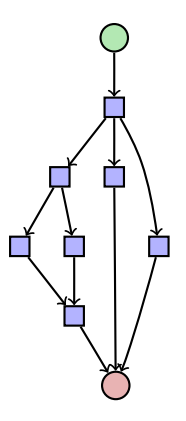

# "Fusion"

Common for vector abstractions (e.g. numpy):

- Make temporary for result
- Load 2 (vector) operands, store 1, repeat

Issues:

- Redundant store/fetch traffic No data reuse
	-
- Little latency hiding (GPUs: in-order)
- Temporary churn

### Idea

Joining instructions (vector ops, fluxes, derivatives) solves all these.

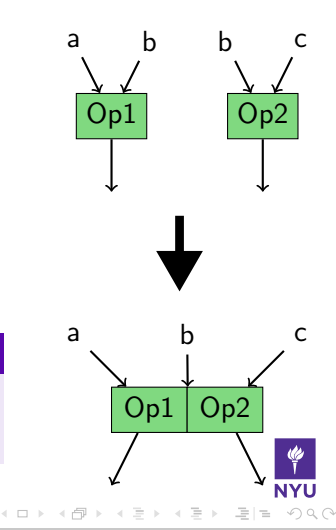

# DAG for Wave Example

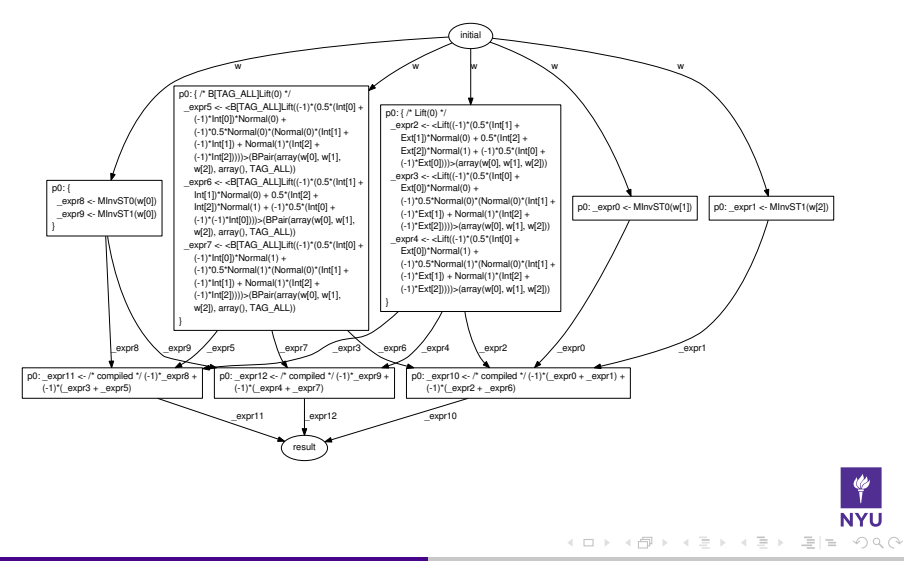

# DAG for Compressible Navier-Stokes

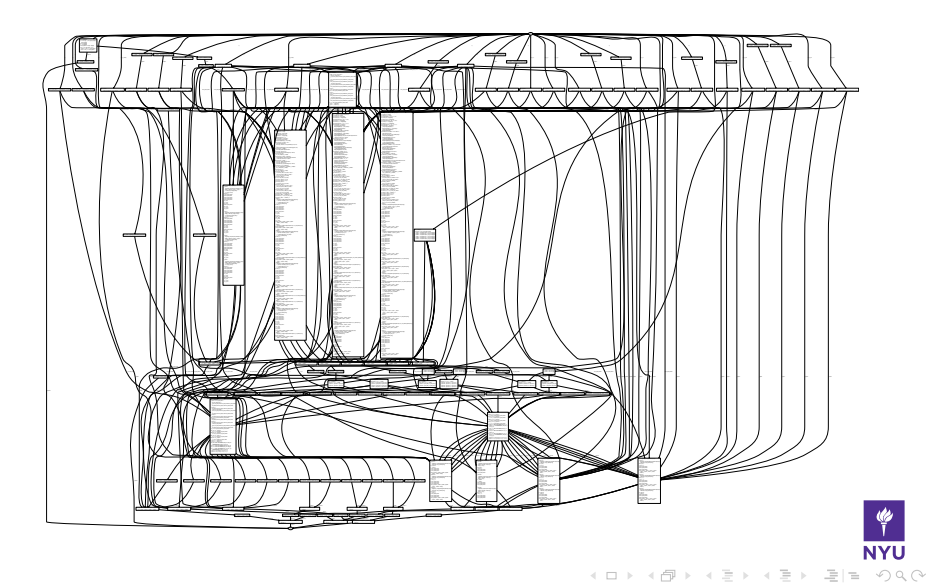

# Metaprogramming DG: Flux Terms

$$
0 = \int_{D_k} u_t \varphi + [\nabla \cdot F(u)] \varphi \, dx - \underbrace{\int_{\partial D_k} [\hat{n} \cdot F - (\hat{n} \cdot F)^*] \varphi \, dS_x}_{Flux \text{ term}}
$$

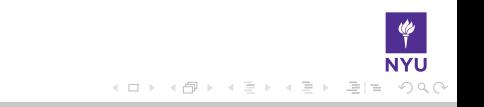

# Metaprogramming DG: Flux Terms

$$
0 = \int_{D_k} u_t \varphi + [\nabla \cdot F(u)] \varphi \, dx - \underbrace{\int_{\partial D_k} [\hat{n} \cdot F - (\hat{n} \cdot F)^*] \varphi \, dS_x}_{Flux \text{ term}}
$$

Flux terms:

- vary by problem
- **Expression specified by user**
- **exaluated pointwise**

 $\leftarrow$   $\Box$   $\rightarrow$ -4 伊  $\equiv$  $A \cap Q \cap Q$ 

イロン イ母ン イミン イミン (手)型 つなべ

# Metaprogramming DG: Flux Terms Example

Example: Fluxes for Maxwell's Equations

$$
\hat{n} \cdot (F - F^*)_E := \frac{1}{2} [\hat{n} \times (\llbracket H \rrbracket - \alpha \hat{n} \times \llbracket E \rrbracket)]
$$

→ 伊 → → ヨ → → ヨ → コ = つ 9 (^

## Metaprogramming DG: Flux Terms Example

Example: Fluxes for Maxwell's Equations

$$
\hat{n} \cdot (F - F^*)_E := \frac{1}{2} [\hat{n} \times (\llbracket H \rrbracket - \alpha \hat{n} \times \llbracket E \rrbracket)]
$$

User writes: Vectorial statement in math. notation

flu $x = 1/2*$ cross(normal, h. int −h.ext −alpha∗cross(normal, e. int−e.ext))

 $4.171.16$ 

→ 제가 ㅋ ㅋ ㅋ ㅋ ㅋ ㅋ ㅋ ㅋ ㅋ ㅋ ㅋ ㅋ

# Metaprogramming DG: Flux Terms Example

Example: Fluxes for Maxwell's Equations

$$
\hat{n} \cdot (F - F^*)_E := \frac{1}{2} [\hat{n} \times (\llbracket H \rrbracket - \alpha \hat{n} \times \llbracket E \rrbracket)]
$$

We generate: Scalar evaluator in C  $(6\times)$ 

a-flux 
$$
+=
$$
 (  $((\text{val-a-field5} - \text{val_b-field5})*\text{fpair} - \text{normal}[2] - (\text{val-a-field4} - \text{val_b-field4})*\text{fpair} - \text{normal}[0]) + \text{val-a-field4} - \text{val_b-field4})*\text{fpair} - \text{normal}[0] - (((\text{val-a-field4} - \text{val_bfield4})*\text{fpair} - \text{normal}[1] - (\text{val_a-field4} - \text{val_b-field4})*\text{fpair} - \text{normal}[2]) + \text{val_a-field3} - \text{val_b-field3})*\text{fpair} - \text{normal}[1] + \text{val_a-field3} - \text{val_bfield3})*\text{fpair} - \text{normal}[1]$ 

 $A$  and  $B$ 

# **Outline**

#### 1 [Introduction](#page-3-0)

- 2 [Hedge How-To](#page-17-0)
- **3** [Under the Hood](#page-26-0)
- 4 [Conclusions](#page-57-0)

<span id="page-57-0"></span>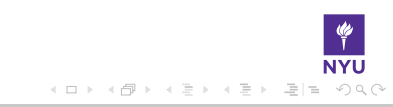

# Maxwell DG on Nvidia GTX280

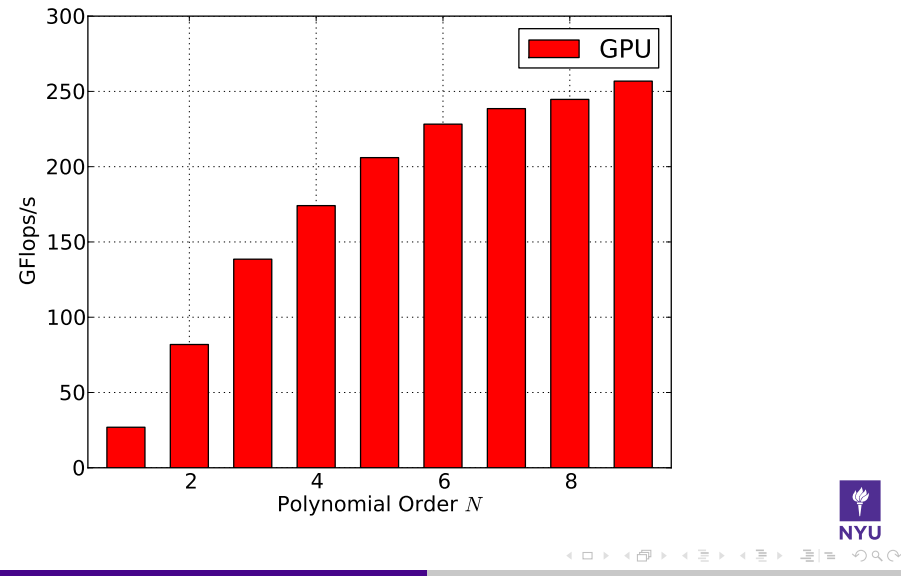

# Memory Bandwidth on a GTX 280

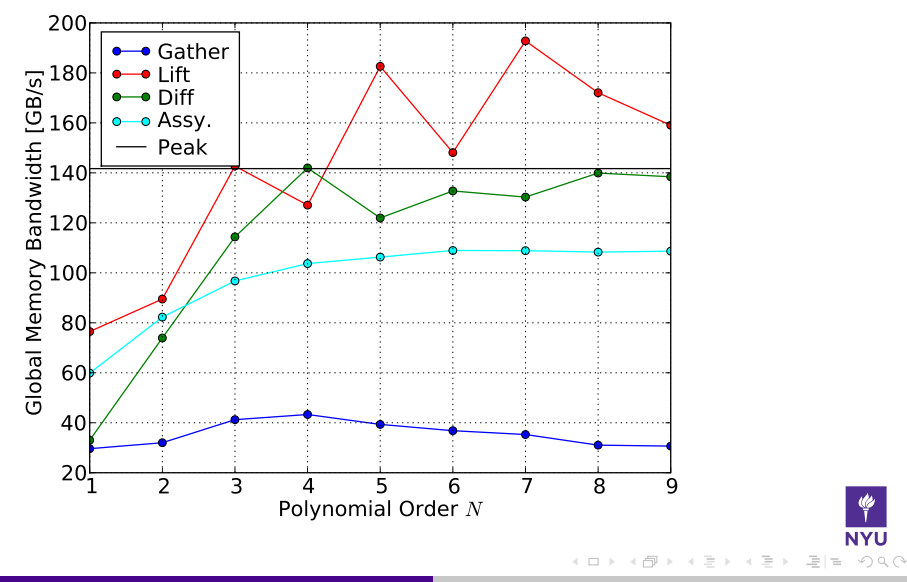

# Multiple GPUs via MPI: 16 GPUs vs. 64 CPUs

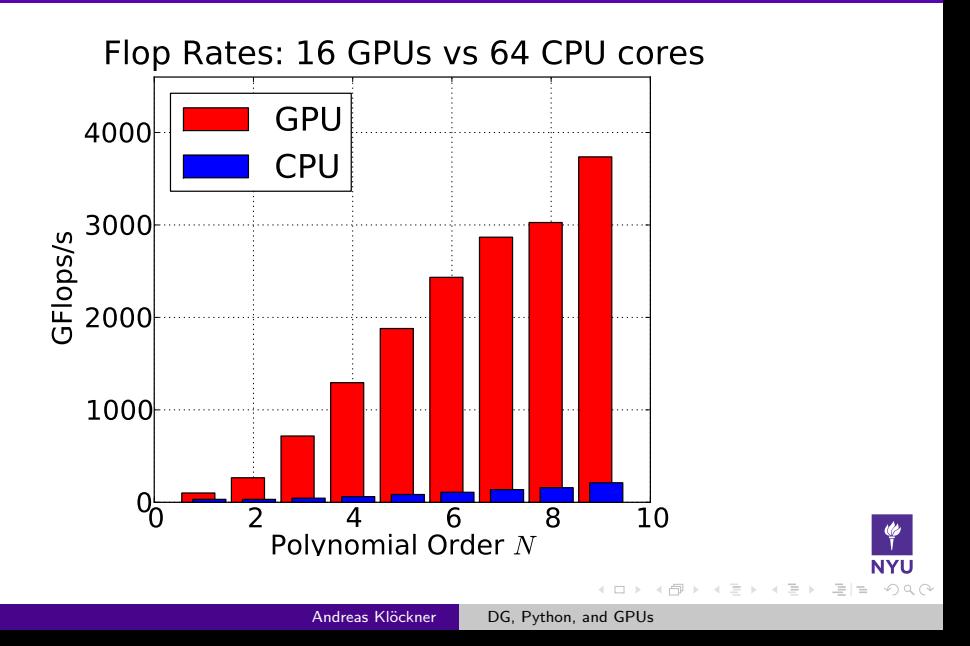

# GPU-DG in Double Precision

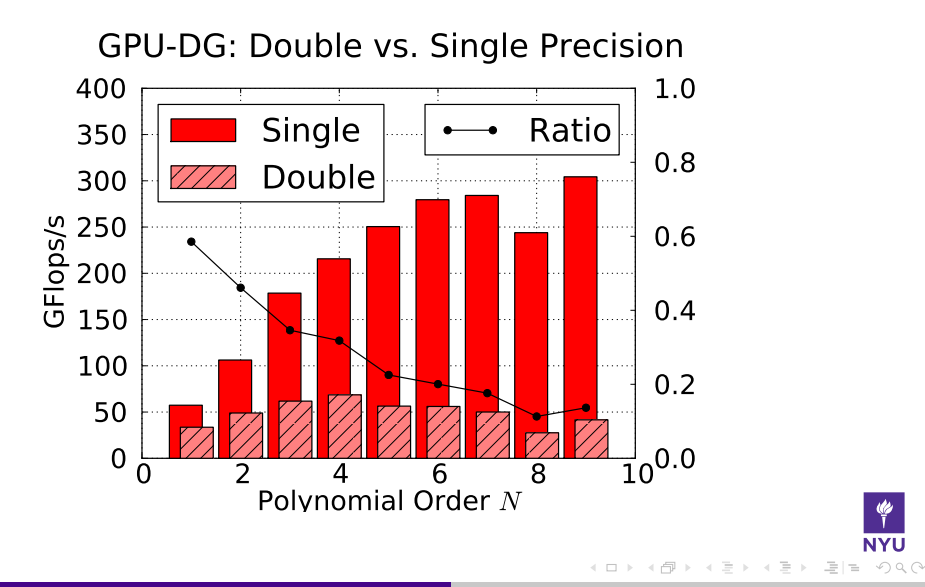

![](_page_62_Picture_2.jpeg)

![](_page_63_Picture_2.jpeg)

![](_page_63_Picture_3.jpeg)

![](_page_63_Picture_4.jpeg)

![](_page_64_Picture_2.jpeg)

![](_page_65_Picture_2.jpeg)

# **Conclusions**

■ hedge: High-performance DG code with lots of features

- MIT license
- Comprehensive tests
- Comes with "zoo of tools"
	- **Logging**
	- **Visualization**
- Scripting+OpenCL/GPU: Greater than the sum of its parts

Efficient, safe, easy, RTCG

■ Code generation enables efficient flexibility

- Without code gen, nothing in this talk would result in an efficient scheme
- Question: How to process user input to obtain that efficient scheme?

# Questions?

# ?

#### Thank you for your attention!

#### <http://www.cims.nyu.edu/~kloeckner/>

K ロ ▶ K @ ▶ K 경 ▶ K 경 ▶ (경)

 $A \cap Q \cap Q$  $\equiv$ 

# Image Credits

- <span id="page-68-0"></span>Python logo: python.org
- $\blacksquare$  Machine: flickr.com/13521837@N00 $\mathbf{cc}$
- C870 GPU: Nvidia Corp.
- **Floppy disk: flickr.com/ethanhein (cc)**
- Tree: sxc.hu/bertvthul
- Brick House: sxc.hu/Avolore

# **Outline**

### 5 [Automatic GPU Programming](#page-69-0)

6 [Example 2: Boundary Integral Equations](#page-76-0)

#### [DG Fluxes](#page-80-0)

<span id="page-69-0"></span>![](_page_69_Picture_5.jpeg)

# Automating GPU Programming

GPU programming can be time-consuming, unintuitive and error-prone.

- Obvious idea: Let the computer do it.
- One way: Smart compilers

# Automating GPU Programming

GPU programming can be time-consuming, unintuitive and error-prone.

- Obvious idea: Let the computer do it.
- One way: Smart compilers
	- GPU programming requires complex tradeoffs
	- Tradeoffs require heuristics
	- **Heuristics are fragile**

![](_page_71_Picture_8.jpeg)
# Automating GPU Programming

GPU programming can be time-consuming, unintuitive and error-prone.

- Obvious idea: Let the computer do it.
- One way: Smart compilers
	- GPU programming requires complex tradeoffs
	- Tradeoffs require heuristics
	- **Heuristics are fragile**
- Another way: Dumb enumeration
	- **Enumerate loop slicings**
	- Enumerate prefetch options
	- Choose by running resulting code on actual hardware

## Loo.py Example

Empirical GPU loop optimization:

```
a, b, c, i, j, k = \lceil \text{var}(s) \rceil for s in "abcijk"]
n = 500k = make_loop_kernel(\lceilLoopDimension("i", n),
    LoopDimension("j", n),
    LoopDimension("k", n),
     ], [
    (c[i+n*ij], a[i+n*k]*b[k+n*ij])])
gen_kwargs = {
         "min threads": 128,
         "min blocks": 32,
         }
```
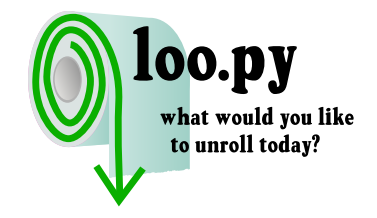

 $\rightarrow$  Ideal case: Finds 160 GF/s kernel without human intervention.

## Loo.py Status

**Limited scope:** 

- $\blacksquare$  Require input/output separation
- Kernels must be expressible using "loopy" model
	- (i.e. indices decompose into "output" and "reduction")
- Enough for DG, LA, FD, ...

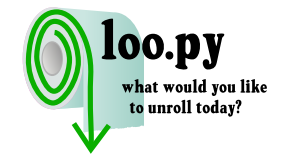

 $\equiv$  $A \cap Q \cap Q$ 

## Loo.py Status

**Limited scope:** 

- $\blacksquare$  Require input/output separation
- Kernels must be expressible using "loopy" model
	- (i.e. indices decompose into "output" and "reduction")
- Enough for DG, LA, FD, ...
- Kernel compilation limits trial rate
- Non-Goal: Peak performance
- Good results currently for dense linear algebra and (some) DG subkernels

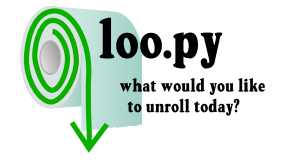

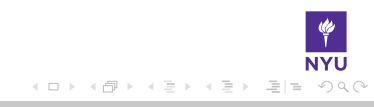

### **Outline**

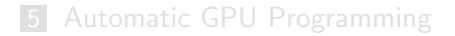

#### 6 [Example 2: Boundary Integral Equations](#page-76-0)

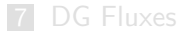

<span id="page-76-0"></span>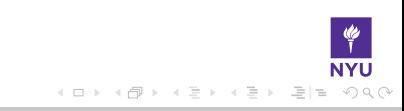

# Integral Equations

Given a kernel, e.g. the Helmholtz kernel

$$
g_k(x):=\frac{1}{4\pi}\frac{e^{ik|x|}}{|x|},
$$

define layer potential operators

$$
S_k \sigma(x) := \int_{\Gamma} g_k(x - y) \sigma(y) dy
$$

$$
D_{n,k} \sigma(x) := \int_{\Gamma} (n \cdot \nabla_y g_k(x - y)) \sigma(y) dy
$$

and their target derivatives  $\nabla_{\mathbf{x}} S_{\mathbf{k}} \sigma$ ,  $\nabla_{\mathbf{x}} D_{\mathbf{n},\mathbf{k}} \sigma$ .

 $\begin{array}{l} 0 \hbox{ if } \hbox{ $x$ } \hbox{ if } \hbox{ $x$ } \$ 

 $\Omega$ 

## User interface example

Magnetic field integral equation:  $(x \in \Gamma)$ 

$$
-\frac{1}{2}\mathbf{J}_{\Gamma}(y) + \hat{n} \times \nabla_{x} \int_{\Gamma} g(x - y) \times \mathbf{J}_{\Gamma}(y) \, dy = -\frac{\hat{n} \times \mathbf{H}_{inc}(x)}{RHS \, data}
$$

#### Code:

$$
\begin{array}{lll} \text{curl\_SJ} &= \text{make\_obj\_array}([ & \\ \text{sum}(\text{sum}(\text{iv} \cdot \text{civita} \ ( (1, \ m, \ n)) * \text{IntGdTarget(k, J[n], m) & \\ \text{for} \ m \ \text{in} \ \text{range}(3) \ \text{for} \ n \ \text{in} \ \text{range}(3)) & \\ \text{for} \ l \ \text{in} \ \text{range}(3)]) & \end{array}
$$

mfie =  $-(1/2)*J + npcross(make-normal(3), curl_SJ)$ 

 $PQQQ$ 

→ 伊 ▶ → 三

# BIE Observations

- Very similar machinery works for FMM/BIE code
- Build in-memory representation
- Layer potentials can be evaluated on-/off-surface
	- Sometimes both within same expression
	- Infer target-bound operators

(tree-level))

- **E.g.:**  $S_k(u)$ ,  $\nabla_x S_k(u)$  use same expansion, can be evaluated together
	- Find, join (insn-level)

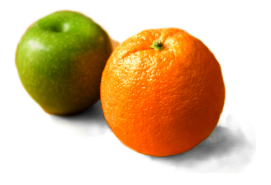

## **Outline**

#### 5 [Automatic GPU Programming](#page-69-0)

6 [Example 2: Boundary Integral Equations](#page-76-0)

#### **7** [DG Fluxes](#page-80-0)

<span id="page-80-0"></span>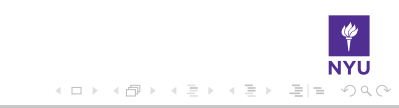